# **Adobe Photoshop 2022 (version 23) Product Key With Registration Code Free X64 Latest**

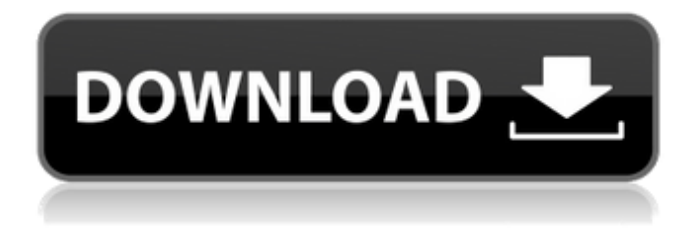

#### **Adobe Photoshop 2022 (version 23) Crack + With Serial Key For Windows**

Photoshop CC 2015 has dozens of important new features not present in any version of Photoshop past. These include path tracing, Batch Enhance, graphics tablet support, the Liquify filter, and several tools found in higher-end versions, including Photo Filter, Content-Aware Fill, and Adjustment Brush. You can read about all these tools and new features in Chapter 4. In this chapter, we explain in detail how Photoshop creates and manipulates images. We also cover several aspects of how to edit images, including layers and the powerful selection tool. You'll find lots of helpful resources throughout the chapters that show you how to install Photoshop on your computer, how to use the software, and how to view and print your photos using the Camera Raw and Photoshop CS6. Making an Image Selection Photoshop has more than 30 different selection tools at its disposal. Several different methods are used in Photoshop to make a selection, and you can select different types of areas from different types of layers. Making selections is the first step in any Photoshop editing project. Making selections When you make a selection, you add an editable area around a part of the image that you want to manipulate. What you select depends on what kind of layers you use in your project. You usually want to make a selection from a background layer, but you can select almost any object and group it in its own layer. Photoshop's selection tools are available in the Layers panel and in the Tools panel. To select more than one area at a time, hold down the Shift or Option key on your keyboard while you make the selection. Figure 4-1 shows the Layers panel with an image set on multiple layers. \*\*Figure 4-1:\*\* Pick what you want and then click and drag to select it. The Layers panel offers several ways to select and group the items in your images. The best way to understand how this panel works is to take the following steps: 1. Open the Layers panel and click the Lock Selected option. You can see the menu options for the Layers panel at the top of the panel in Figure 4-1. 2. In the Layers panel, select an item that you want to select. In Figure 4-1, I selected the red object. As I do so, I see the area highlighted in red. (You see a similar result when you select an image

### **Adobe Photoshop 2022 (version 23) Crack + Product Key**

The tools in Photoshop Elements also have names similar to those in Photoshop. Their

names include: Drawing – A semi-transparent bitmap and vector painting tool. – A semitransparent bitmap and vector painting tool. Crop – A tool that you can use to cut or trim images, particularly to remove surrounding edges. – A tool that you can use to cut or trim images, particularly to remove surrounding edges. Converter – A tool for saving and converting images. – A tool for saving and converting images. Layers – A tool that is used to combine several images together to make one image. – A tool that is used to combine several images together to make one image. Magify – A tool for creating new images using graphics or photos. – A tool for creating new images using graphics or photos. Paint – A tool used to create a blank canvas that you can fill with images, or to draw directly on the canvas. – A tool used to create a blank canvas that you can fill with images, or to draw directly on the canvas. Gradient Map – A tool that is used to create a gradient overlay, which changes the color of your artwork as you move across your canvas. – A tool that is used to create a gradient overlay, which changes the color of your artwork as you move across your canvas. Gradient Fill – A tool that is used to create a gradient fill, which is used to fill the transparent areas of an image. – A tool that is used to create a gradient fill, which is used to fill the transparent areas of an image. Live Edges – A tool that allows you to adjust a selection on an image and then automatically saves the changes. This tool is not available in the iOS app. – A tool that allows you to adjust a selection on an image and then automatically saves the changes. This tool is not available in the iOS app. Magic Wand – A tool for selecting areas of an image that share similar color tones. This tool is also found in the iOS app. – A tool for selecting areas of an image that share similar color tones. This tool is also found in the iOS app. Move – A tool for moving items around an image, such as a photo or line drawing. – A tool for moving items around an image, such as a photo or line drawing. Order Artwork – A tool for rearranging items on the canvas 388ed7b0c7

## **Adobe Photoshop 2022 (version 23) Crack+**

The Pen tool is a thin line that allows you to draw straight lines or make freehand strokes to make corrections to an image. To make a stroke, you simply click on the beginning of the tool and the tool strokes out in the direction you are clicking. Photoshop tools are the most versatile in terms of effect. From text to patterns, they are all very useful. The Pen tool can be used for drawing straight lines, freehand strokes, or curves. By selecting a spot on the screen and clicking the tool, you can generate a new shape of any type. The Lines tool is a simple straight line, which is useful for geometric shapes such as circles and squares. You can also use it for drawing straight strokes. By selecting a spot on the screen and clicking the tool, you can generate a new shape of any type. The Pen tool can be used for drawing straight lines, freehand strokes, or curves. By selecting a spot on the screen and clicking the tool, you can generate a new shape of any type. The Polygonal Lasso tool gives you the ability to outline certain shapes of an image by creating smooth curves. After selecting a shape to outline, you can get the tool to create a line by either doubleclicking on the image area or clicking the Polygonal Lasso tool again. The Gradient tool allows you to create a gradient effect to your image. The color of the Gradient tool changes as you zoom into or out of the area you are highlighting. This is useful for adding subtle color effects to images. The Pencil tool is a very useful tool in Photoshop for creating simple shapes and freehand lines. You simply click in the drawing area to create new lines, drawing out in whichever direction you click. The Gradient tool allows you to create a gradient effect to your image. The color of the Gradient tool changes as you zoom in or out of the area you are highlighting. This is useful for adding subtle color effects to images. The Blur tool increases the amount of blur in an image. It can be used to produce a depth of field effect for your images. Photoshop contains a number of useful fonts. They are easy to use for adding text to an image. You can use Photoshop's font panel to open the fonts or you can create a new font from scratch. You can access the font panel by choosing Edit > Text and

#### **What's New in the?**

Ameejio Ameejio (born December 10, 1972) is a Minneapolis based turntablist, producer, and musician. Among his works are the album Ameejio's Epic Mix (Koch,

2000), Fantastic Mekanix (Ameejio / Idiolad, 2000), and his mix of Pretty Poppy's "Come To Me" on Idiolad (Pretty Poppy, 2000). "Ameejio was at the first major hip-hop festival on the East Coast at The Woodstock festival, Nervous Records. He was the DJ and turntableist, and his name became a household word for bringing in all types of hip-hop," says Whilhelm Cervello, Nervous Records' board president. Ameejio's music is characterized by rhythmic, drums-and-bass, driving tracks and beats with a meanass lyrical style. His albums are seminal, and he has many emcee and DJ clients, all of which have become household names, including his own. His production under the alias "Pretty Poppy" has remixed tracks by Tito Puente, The Whispers, The Temptations, Gladys Knight, and Naughty by Nature. Ameejio's other projects include the LMI label, Otaku/Pop/R&B, Casanova Records, and his own Ameejio Production. Discography Ameejio's As Ameejio: Albums 2000: Closer (as Pretty Poppy) 2000: Steppin' On My Titty (as Pretty Poppy) 2000: Excellent Quotes (as Pretty Poppy) 2001: The Best Of (as Pretty Poppy) 2001: Fantasy (as Pretty Poppy) 2002: Living On Love (as Pretty Poppy) 2002: Cosmo (as Pretty Poppy) 2002: Herro (as Pretty Poppy) 2002: Doro (as Pretty Poppy) 2002: Awe Sissic (as Pretty Poppy) 2003: Betcha Will Be True (as Pretty Poppy) 2003: Hittin Da Perfekt 3 (as Pretty Poppy) 2003: Dilla (as Pretty Poppy) Ameejio's Emergency Mix Amee

## **System Requirements For Adobe Photoshop 2022 (version 23):**

This game runs very well on Mac and Windows. It can be played on almost any home computer, except for very old computers. So far, we have only tested the game on Windows 7 and Windows 10. Graphically, the game runs with 60 frames per second on the lowest settings and with 80 on the highest. The lowest settings are for all the minimum spec computers and should be fine. If you use higher settings, there is no issue. There are no high resolution pictures, so the textures on the armor are low res.

Related links:

[http://reddenegocios.garantizamifuturo.com/upload/files/2022/07/Ss2gEJOpD8cGaIjMO](http://reddenegocios.garantizamifuturo.com/upload/files/2022/07/Ss2gEJOpD8cGaIjMOkf2_05_551e078f2bcda291ac1ec9f98d713cd0_file.pdf) [kf2\\_05\\_551e078f2bcda291ac1ec9f98d713cd0\\_file.pdf](http://reddenegocios.garantizamifuturo.com/upload/files/2022/07/Ss2gEJOpD8cGaIjMOkf2_05_551e078f2bcda291ac1ec9f98d713cd0_file.pdf) [https://gracepluscoffee.com/photoshop-cc-2015-mem-patch-activation-for-windows](https://gracepluscoffee.com/photoshop-cc-2015-mem-patch-activation-for-windows-latest-2022/)[latest-2022/](https://gracepluscoffee.com/photoshop-cc-2015-mem-patch-activation-for-windows-latest-2022/) [http://joshuatestwebsite.com/photoshop-2021-version-22-4-2-jb-keygen-exe-win-mac](http://joshuatestwebsite.com/photoshop-2021-version-22-4-2-jb-keygen-exe-win-mac-updated-2022/)[updated-2022/](http://joshuatestwebsite.com/photoshop-2021-version-22-4-2-jb-keygen-exe-win-mac-updated-2022/) <https://wakelet.com/wake/rKZ-ddmhbaUfSiucydt7s> <https://copyright.uottawa.ca/system/files/webform/promgiu434.pdf> [https://ihunt.social/upload/files/2022/07/CXDOVhWJdNm7CUjGfia3\\_05\\_551e078f2bcda2](https://ihunt.social/upload/files/2022/07/CXDOVhWJdNm7CUjGfia3_05_551e078f2bcda291ac1ec9f98d713cd0_file.pdf) [91ac1ec9f98d713cd0\\_file.pdf](https://ihunt.social/upload/files/2022/07/CXDOVhWJdNm7CUjGfia3_05_551e078f2bcda291ac1ec9f98d713cd0_file.pdf) <https://www.franck-cohen-avocat.fr/sites/default/files/webform/contact/hilwes707.pdf> [https://www.jbdsnet.com/photoshop-2021-version-22-full-license-activator-download](https://www.jbdsnet.com/photoshop-2021-version-22-full-license-activator-download-updated-2022/)[updated-2022/](https://www.jbdsnet.com/photoshop-2021-version-22-full-license-activator-download-updated-2022/) <https://www.careerfirst.lk/sites/default/files/webform/cv/glorfar818.pdf> <https://desolate-temple-36438.herokuapp.com/jahyud.pdf> [https://www.vevioz.com/upload/files/2022/07/bURUThyw4te1cIaK454d\\_05\\_28d783527](https://www.vevioz.com/upload/files/2022/07/bURUThyw4te1cIaK454d_05_28d7835277c6b4b94a70266bbf266f61_file.pdf) [7c6b4b94a70266bbf266f61\\_file.pdf](https://www.vevioz.com/upload/files/2022/07/bURUThyw4te1cIaK454d_05_28d7835277c6b4b94a70266bbf266f61_file.pdf) [https://trello.com/c/BWWlsI2h/58-adobe-photoshop-2022-version-2301-crack-file-only](https://trello.com/c/BWWlsI2h/58-adobe-photoshop-2022-version-2301-crack-file-only-license-code-keygen)[license-code-keygen](https://trello.com/c/BWWlsI2h/58-adobe-photoshop-2022-version-2301-crack-file-only-license-code-keygen) [https://omidsoltani.ir/247191/adobe-photoshop-2022-version-23-0-2-full-license](https://omidsoltani.ir/247191/adobe-photoshop-2022-version-23-0-2-full-license-activation-key-april-2022.html)[activation-key-april-2022.html](https://omidsoltani.ir/247191/adobe-photoshop-2022-version-23-0-2-full-license-activation-key-april-2022.html) [http://sonsfaldie.yolasite.com/resources/Adobe-Photoshop-2021-Version-2231-Mem-](http://sonsfaldie.yolasite.com/resources/Adobe-Photoshop-2021-Version-2231-Mem-Patch--Free-Download-For-Windows-2022.pdf)[Patch--Free-Download-For-Windows-2022.pdf](http://sonsfaldie.yolasite.com/resources/Adobe-Photoshop-2021-Version-2231-Mem-Patch--Free-Download-For-Windows-2022.pdf) [https://richard-wagner-werkstatt.com/2022/07/05/adobe-photoshop-](https://richard-wagner-werkstatt.com/2022/07/05/adobe-photoshop-cc-2019-version-20-keygen-crack-serial-key-download-win-mac/) [cc-2019-version-20-keygen-crack-serial-key-download-win-mac/](https://richard-wagner-werkstatt.com/2022/07/05/adobe-photoshop-cc-2019-version-20-keygen-crack-serial-key-download-win-mac/) <http://cefcredit.com/?p=26262>

<https://mandarinrecruitment.com/system/files/webform/aricon970.pdf>

[https://soulattorney.com/photoshop-2021-version-22-2-keygen-generator-free-](https://soulattorney.com/photoshop-2021-version-22-2-keygen-generator-free-download-x64/)

[download-x64/](https://soulattorney.com/photoshop-2021-version-22-2-keygen-generator-free-download-x64/)

[http://chat.xumk.cn/upload/files/2022/07/Twepm74S2lpvvLEL3bwz\\_05\\_551e078f2bcda](http://chat.xumk.cn/upload/files/2022/07/Twepm74S2lpvvLEL3bwz_05_551e078f2bcda291ac1ec9f98d713cd0_file.pdf) [291ac1ec9f98d713cd0\\_file.pdf](http://chat.xumk.cn/upload/files/2022/07/Twepm74S2lpvvLEL3bwz_05_551e078f2bcda291ac1ec9f98d713cd0_file.pdf)

<https://volektravel.com/photoshop-2022-version-23-keygen-crack-setup/>

[https://alexander-hennige.de/2022/07/05/photoshop-2020-version-21-crack-with-serial](https://alexander-hennige.de/2022/07/05/photoshop-2020-version-21-crack-with-serial-number-free-latest-2022/)[number-free-latest-2022/](https://alexander-hennige.de/2022/07/05/photoshop-2020-version-21-crack-with-serial-number-free-latest-2022/)

[https://delicatica.ru/2022/07/05/photoshop-cc-2015-version-18-with-license-key-license](https://delicatica.ru/2022/07/05/photoshop-cc-2015-version-18-with-license-key-license-keygen-for-pc/)[keygen-for-pc/](https://delicatica.ru/2022/07/05/photoshop-cc-2015-version-18-with-license-key-license-keygen-for-pc/)

[https://loskutbox.ru/wp-content/uploads/2022/07/Adobe\\_Photoshop\\_2021\\_Version\\_225](https://loskutbox.ru/wp-content/uploads/2022/07/Adobe_Photoshop_2021_Version_225_Crack__Activation_Code__Free_Download.pdf) **Crack Activation Code Free Download.pdf** 

[https://orbeeari.com/adobe-photoshop-2021-version-22-5-patch-full-version-license](https://orbeeari.com/adobe-photoshop-2021-version-22-5-patch-full-version-license-key-full-download-pc-windows-updated-2022/)[key-full-download-pc-windows-updated-2022/](https://orbeeari.com/adobe-photoshop-2021-version-22-5-patch-full-version-license-key-full-download-pc-windows-updated-2022/)

[https://shapshare.com/upload/files/2022/07/HTv87lnYuHyv3XCzTJD8\\_05\\_551e078f2bcd](https://shapshare.com/upload/files/2022/07/HTv87lnYuHyv3XCzTJD8_05_551e078f2bcda291ac1ec9f98d713cd0_file.pdf) [a291ac1ec9f98d713cd0\\_file.pdf](https://shapshare.com/upload/files/2022/07/HTv87lnYuHyv3XCzTJD8_05_551e078f2bcda291ac1ec9f98d713cd0_file.pdf)

[https://www.careerfirst.lk/sites/default/files/webform/cv/Adobe-](https://www.careerfirst.lk/sites/default/files/webform/cv/Adobe-Photoshop-2021-Version-2211_5.pdf)

[Photoshop-2021-Version-2211\\_5.pdf](https://www.careerfirst.lk/sites/default/files/webform/cv/Adobe-Photoshop-2021-Version-2211_5.pdf)

<https://www.careerfirst.lk/sites/default/files/webform/cv/wanalei478.pdf>

<https://apps.crg.es/system/files/webform/Photoshop-2022-Version-231.pdf>

[https://www.lebanontownhall.org/sites/g/files/vyhlif4596/f/pages/birth\\_record\\_request.](https://www.lebanontownhall.org/sites/g/files/vyhlif4596/f/pages/birth_record_request.pdf) [pdf](https://www.lebanontownhall.org/sites/g/files/vyhlif4596/f/pages/birth_record_request.pdf)

[https://www.reperiohumancapital.com/system/files/webform/Adobe-Photoshop-](https://www.reperiohumancapital.com/system/files/webform/Adobe-Photoshop-CC-2019-version-20_1.pdf)[CC-2019-version-20\\_1.pdf](https://www.reperiohumancapital.com/system/files/webform/Adobe-Photoshop-CC-2019-version-20_1.pdf)